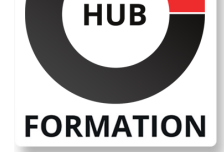

### **ET METIERS DE L'INFORMATIQUE**

# Formation Oracle 21c - Administration

Mettre en oeuvre et administrer le SGBD

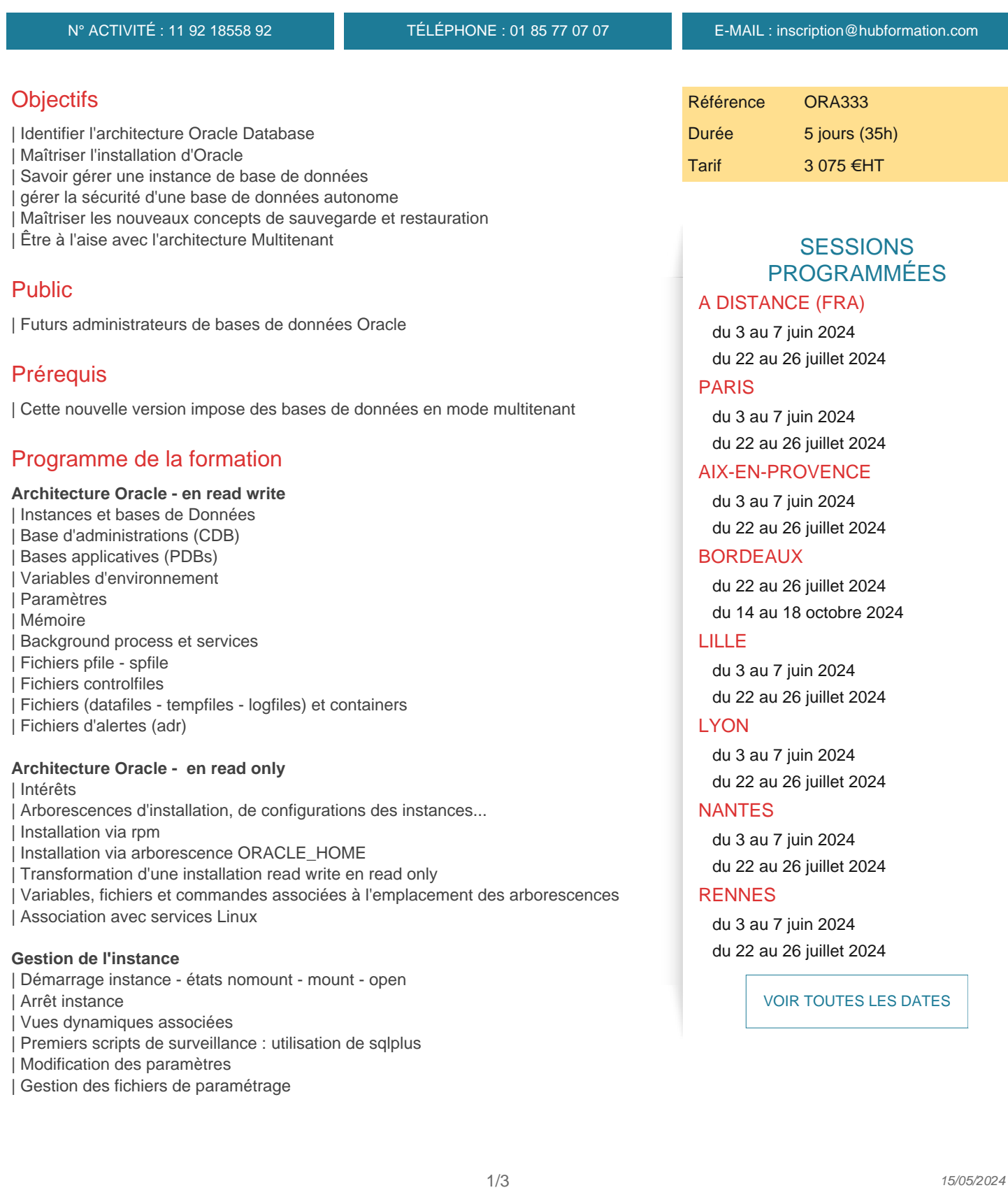

- Paramétrage associé
- | Création de services réseau Oracle (DBMS\_SERVICE)
- Activation des services
- Connexion cliente

#### **Gestion de la base d'administration**

- | Vues dynamiques et statiques (DBA\_, CDB\_ ...
- | Utilisateurs et privilèges
- | Actions possibles
- Rôles prédéfinis
- | Gestion des comptes d'administration : groupes os et fichier des mots de passe

#### **Sauvegardes et restaurations**

- | Outil rman
- Mise en archivage de la base CDB
- Sauvegarde complète des bases
- Restauration en cas de perte d'un des fichiers de data
- Restauration incomplète (until)

#### **Gestion des pluggables databases (PDB)**

- | Connexion à une PDB
- | Vues dynamiques et statiques associées
- Utilisation commande sqlplus et rman pour visualistaion structure
- | Création de PDBs via PDB\$SEED (base modèle par défaut)
- | Création de PDBs par clônage d'une autre PDB
- | Création de PDBs via la méthode unplug et plug
- | Création de PDBs via rman (duplicate)
- | Gestion des services associés aux PDBs
- | Connexion aux PDBs
- Gestion des tablespaces
- Gestion des users et des privilèges
- | Gestion des sauvegardes (introduction)

#### **Gestion des transactions**

- | Rappels
- | Verrous
- Tuer une session, une requête
- Gestion des Undo Tablespaces et undo segments
- | Rétention des undo

### Méthode pédagogique

Chaque participant travaille sur un poste informatique qui lui est dédié. Un support de cours lui est remis soit en début soit en fin de cours. La théorie est complétée par des cas pratiques ou exercices corrigés et discutés avec le formateur. Le formateur projette une présentation pour animer la formation et reste disponible pour répondre à toutes les questions.

### Méthode d'évaluation

Tout au long de la formation, les exercices et mises en situation permettent de valider et contrôler les acquis du stagiaire. En fin de formation, le stagiaire complète un QCM d'auto-évaluation.

### Suivre cette formation à distance

Voici les prérequis techniques pour pouvoir suivre le cours à distance :

| Un ordinateur avec webcam, micro, haut-parleur et un navigateur (de préférence Chrome ou Firefox). Un casque n'est pas nécessaire suivant l'environnement.

| Une connexion Internet de type ADSL ou supérieure. Attention, une connexion Internet ne permettant pas, par exemple, de recevoir la télévision par Internet, ne sera pas suffisante, cela engendrera des déconnexions intempestives du stagiaire et dérangera toute la

| Avoir accès au poste depuis lequel vous suivrez le cours à distance au moins 2 jours avant la formation pour effectuer les tests de connexion préalables.

| Votre numéro de téléphone portable (pour l'envoi du mot de passe d'accès aux supports de cours et pour une messagerie instantanée autre que celle intégrée à la classe virtuelle).

| Selon la formation, une configuration spécifique de votre machine peut être attendue, merci de nous contacter.

Pour les formations incluant le passage d'une certification la dernière journée, un voucher vous est fourni pour passer l'examen en ligne.

| Pour les formations logiciel (Adobe, Microsoft Office...), il est nécessaire d'avoir le logiciel installé sur votre machine, nous ne fournissons pas de licence ou de version test.

| Horaires identiques au présentiel.

## **Accessibilité**

Les sessions de formation se déroulent sur des sites différents selon les villes ou les dates, merci de nous contacter pour vérifier l'accessibilité aux personnes à mobilité réduite.

Pour tout besoin spécifique (vue, audition...), veuillez nous contacter au 01 85 77 07 07.